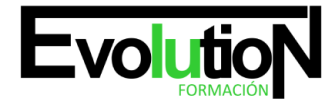

# **CURSO PRÁCTICO PARA GESTIONAR LA CONTABILIDAD EN LA EMPRESA CON MICROSOFT EXCEL**

**SKU:** EVOL-6742-iNO-B | **Categorías:** [INFORMÁTICA Y COMUNICACIONES](https://formacion.cursosbonificadosevolution.es/categoria-curso/informatica-y-comunicaciones), [Ofimática](https://formacion.cursosbonificadosevolution.es/categoria-curso/informatica-y-comunicaciones/ofimatica)

### **INFORMACIÓN DEL CURSO**

**Horas** [60](https://formacion.cursosbonificadosevolution.es/horas/60)

**Acreditado por Universidad** [NO](https://formacion.cursosbonificadosevolution.es/acreditado-por-universidad/no)

**Créditos ECTS** [0](https://formacion.cursosbonificadosevolution.es/creditos-ects/0)

#### CURSO DE ESPECIALIZACIÓN

#### **Objetivos**

Este Curso Online para Gestionar la Contabilidad en la Empresa con Microsoft Excel ofrece una formación en la realización de operaciones de contabilidad mediante la edición de hojas de cálculo mediante el empleo del software Excel de la familia Microsoft y sus herramientas.

#### **Contenidos**

#### **UNIDAD DIDÁCTICA 1. TAREAS BÁSICAS AL TRABAJAR CON DATOS**

- 1. Introducción
- 2. Primeros Pasos
- 3. La introducción de datos
- 4. Insertar, eliminar y mover
- 5. Deshacer y rehacer
- 6. Revisión ortográfica

#### **UNIDAD DIDÁCTICA 2. FORMATOS BÁSICOS Y CONDICIONALES**

- 1. Presentación de los datos
- 2. Formato de los Títulos
- 3. Fondo
- 4. Formato condicional
- 5. Estilos y Temas
- 6. Proteger la hoja

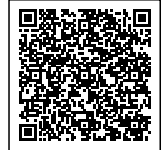

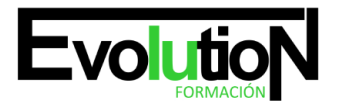

## formacionevolution.es

#### **UNIDAD DIDÁCTICA 3. TRABAJAR CON FÓRMULAS I**

- 1. Introducción
- 2. ¿Qué es una fórmula?
- 3. Cálculos Automáticos
- 4. Ediciones de fórmulas
- 5. Nombres y títulos

#### **UNIDAD DIDÁCTICA 4. TRABAJAR CON FÓRMULAS II. FUNCIONES**

- 1. Introducción
- 2. ¿Qué es una función?
- 3. Introducción de funciones
- 4. Categorías de funciones

#### **UNIDAD DIDÁCTICA 5. IMPRIMIR Y COMPARTIR HOJAS DE CÁLCULO**

- 1. Introducción
- 2. Impresión
- 3. Publicación

#### **UNIDAD DIDÁCTICA 6. REPRESENTACIÓN GRÁFICA DE LOS DATOS**

- 1. Crear un Gráfico
- 2. Personalización del Gráfico

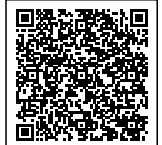